# Package 'Rcwl'

April 15, 2020

Title Wrap Command Tools and Pipelines Using CWL

Version 1.2.1

Description The package can be a simple and user-friendly way to manage command line tools and build data analysis pipelines in R using Common Workflow Language (CWL).

**Depends** R  $(>= 3.6)$ , yaml, methods, S4Vectors

Imports utils, stats, BiocParallel, batchtools, DiagrammeR, shiny, R.utils, codetools

License GPL-2 | file LICENSE

Encoding UTF-8

LazyData true

Suggests testthat, knitr, rmarkdown, BiocStyle

VignetteBuilder knitr

RoxygenNote 6.1.1

biocViews Software, WorkflowStep, ImmunoOncology

**SystemRequirements** python  $(>= 2.7)$ , cwltool  $(>= 1.0.2018)$ 

git\_url https://git.bioconductor.org/packages/Rcwl

git\_branch RELEASE\_3\_10

git\_last\_commit fe7536a

git\_last\_commit\_date 2019-10-31

Date/Publication 2020-04-14

Author Qiang Hu [aut, cre], Qian Liu [aut]

Maintainer Qiang Hu <qiang.hu@roswellpark.org>

# R topics documented:

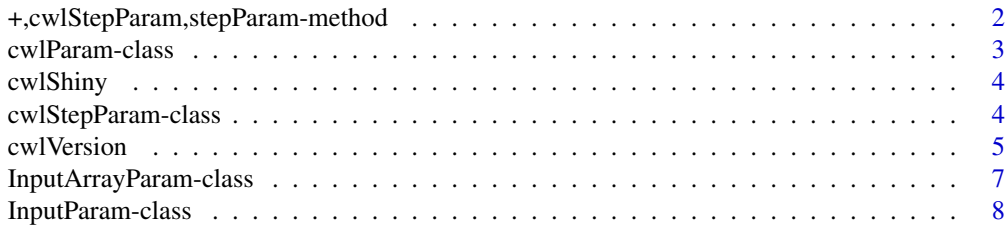

## <span id="page-1-0"></span>2 +,cwlStepParam,stepParam-method

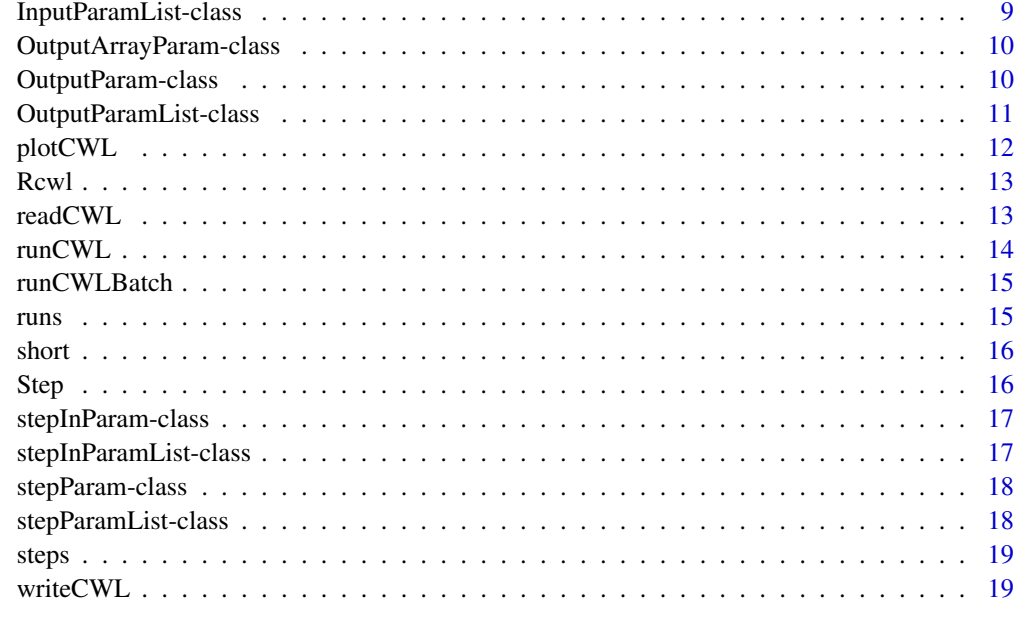

#### **Index** [21](#page-20-0)

+,cwlStepParam,stepParam-method *Pipeline*

## Description

To build a pipeline by connecting multiple 'stepParam' to a 'cwlStepParam' object.

## Usage

```
## S4 method for signature 'cwlStepParam, stepParam'
e1 + e2
```
## Arguments

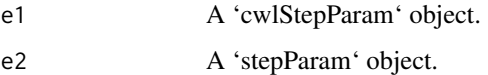

## Value

A 'cwlStepParam' object.

## See Also

[cwlStepParam](#page-3-1)

<span id="page-2-0"></span>cwlParam-class *Parameters for CWL*

#### <span id="page-2-1"></span>Description

The main CWL parameter class and constructor for command tools. More details: https://www.commonwl.org/v1.0/Com

#### Usage

```
cwlParam(cwlVersion = "v1.0", cwlClass = "CommandLineTool",
 baseCommand = character(), requirements = list(), hints = list(),
 arguments = list(), id = character(), label = character(),inputs = InputParamList(), outputs = OutputParamList(),
  stdout = character(), expression = character(),
 extensions = list()
```
## Arguments

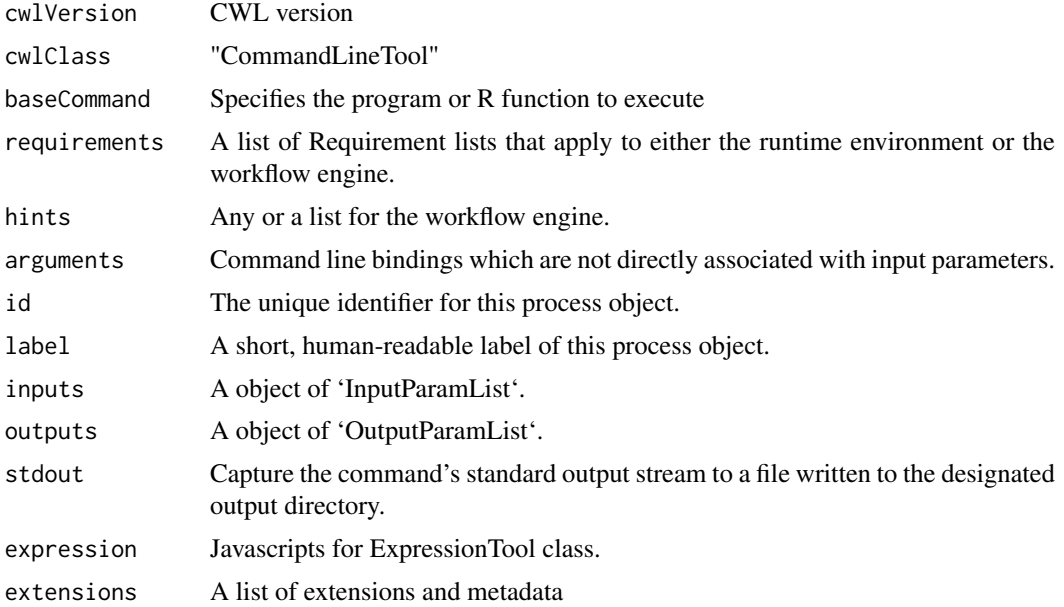

#### Details

https://www.commonwl.org/v1.0/CommandLineTool.html

#### Value

A 'cwlParam' class object.

```
input1 \leftarrow InputParam(id = "sth")echo <- cwlParam(baseCommand = "echo", inputs = InputParamList(input1))
```
<span id="page-3-0"></span>cwlShiny *cwlShiny*

#### Description

Function to generate shiny app automaticlly for a 'cwlParam' object.

#### Usage

```
cwlShiny(cwl, inputList = list(), upload = FALSE, ...)
```
## Arguments

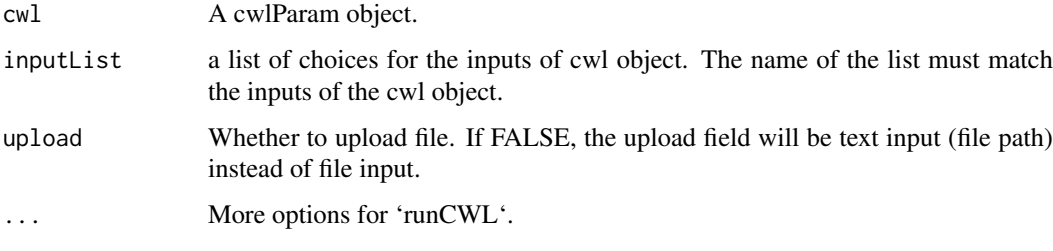

#### Value

A shiny webapp.

## Examples

```
input1 <- InputParam(id = "sth")
echo <- cwlParam(baseCommand = "echo", inputs = InputParamList(input1))
echoApp <- cwlShiny(echo)
```
cwlStepParam-class *cwlStepParam*

#### <span id="page-3-1"></span>Description

A workflow steps paramter, which connect multiple command line steps into a workflow. More details: stepInParamList.

#### Usage

```
cwlStepParam(cwlVersion = "v1.0", cwlClass = "Workflow",
  requirements = list(), id = character(), hints = list(),
 arguments = list(), extensions = list(), inputs = InputParamList(),
 outputs = OutputParamList(), stdout = character(),
 steps = stepParamList())
```
#### <span id="page-4-0"></span>cwlVersion 5

#### Arguments

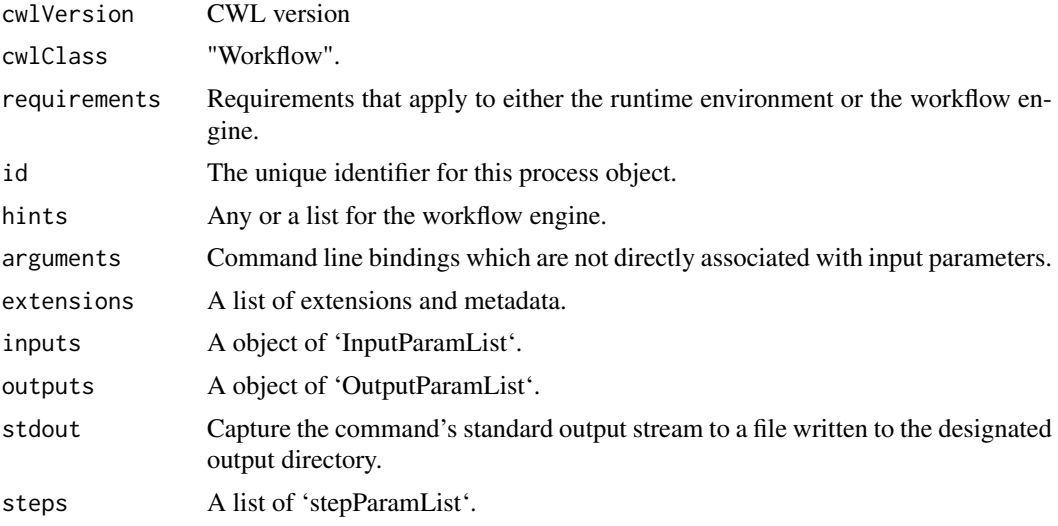

## Value

An object of class 'cwlStepParam'.

#### Examples

```
input1 <- InputParam(id = "sth")
echo1 <- cwlParam(baseCommand = "echo",
                  inputs = InputParamList(input1))
input2 <- InputParam(id = "sthout", type = "File")
echo2 <- cwlParam(baseCommand = "echo",
                  inputs = InputParamList(input2),
                  stdout = "out.txt")
i1 <- InputParam(id = "sth")o1 <- OutputParam(id = "out", type = "File", outputSource = "echo2/output")
wf <- cwlStepParam(inputs = InputParamList(i1),
                  outputs = OutputParamList(o1))
s1 <- Step(id = "echo1", run = echo1, In = list(sth = "sth"))
s2 \le Step(id = "echo2", run = echo2, In = list(sthout = "echo1/output"))
wf \leftarrow wf + s1 + s2
```
cwlVersion *cwlParam methods*

## Description

cwlParam methods cwlVersion CWL document version cwlClass cwlClass baseCommand

baseCommand

```
arguments
arguments
hints
hints
requirements
requirements
stdout of cwlParam
stdout of cwlParam
Extensions and metadata of cwlParam
```
## Usage

```
cwlVersion(cwl)
cwlVersion(cwl) <- value
cwlClass(cwl)
cwlClass(cwl) <- value
baseCommand(cwl)
baseCommand(cwl) <- value
arguments(cwl, step = NULL)
arguments(cwl, step = NULL) <- value
hints(cwl)
hints(cwl) <- value
requirements(cwl)
requirements(cwl) <- value
stdOut(cwl)
stdOut(cwl) <- value
extensions(cwl)
```
# extensions(cwl) <- value

## Arguments

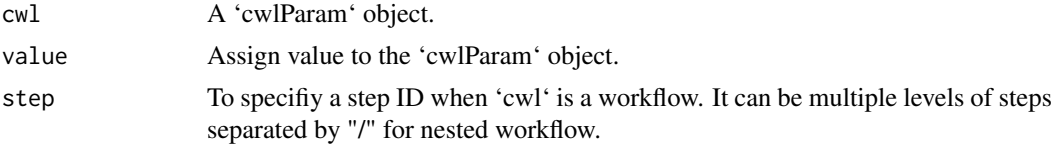

#### <span id="page-6-0"></span>Value

cwlVersion: cwl version cwlClass: CWL Class baseCommand: CWL baseCommand arguments: CWL arguments hints: CWL hints requirements: CWL requirments stdOut: CWL stdout extensions: A list of extensions or metadata

InputArrayParam-class *InputArrayParam*

#### Description

Parameters for array inputs. To specify an array parameter, the array definition is nested under the type field with 'type: array' and items defining the valid data types that may appear in the array. More details: https://www.commonwl.org/v1.0/CommandLineTool.html#CommandInputArraySchema

#### Usage

```
InputArrayParam(label = "", type = "array", items = character(),
 prefix = "", separate = TRUE, itemSeparator = character(),valueFrom = character())
```
#### Arguments

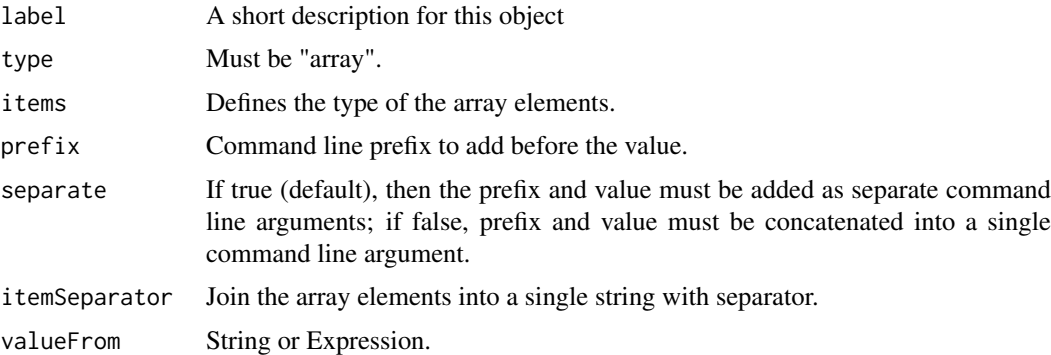

#### Value

An object of class 'InputArrayParam'.

```
InputArrayParam(items = "string", prefix="-B=", separate = FALSE)
```
<span id="page-7-0"></span>InputParam-class *Input parameters InputParam*

#### Description

parameter for a command tool. More details: https://www.commonwl.org/v1.0/CommandLineTool.html#CommandInpu

## Usage

```
InputParam(id, label = "", type = "string", doc = character(),
  secondaryFiles = character(), streamable = logical(),
  format = character(), loadListing = character(),
  loadContents = logical(), position = \thetaL, prefix = "",
  separate = TRUE, itemSeparator = character(),
  valueFrom = character(), shellQuote = logical(),
  default = character(), value = character())
## S4 method for signature 'cwlParam'
x$name
```
## S4 replacement method for signature 'cwlParam' x\$name <- value

## Arguments

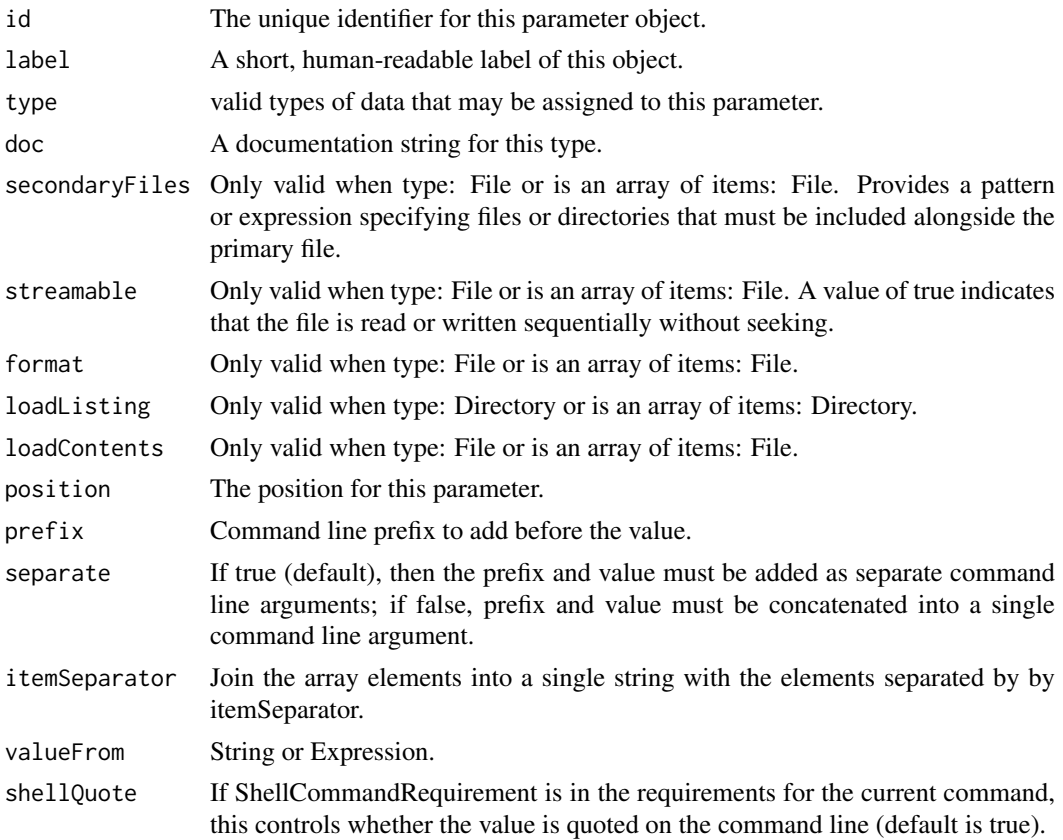

## <span id="page-8-0"></span>InputParamList-class 9

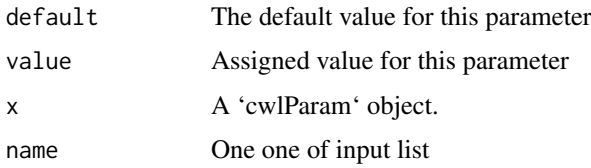

## Value

An object of class 'InputParam'.

## Examples

input1 <- InputParam(id = "sth")

InputParamList-class *InputParamList*

## Description

InputParamList InputParamList A list of InputParam inputs

## Usage

InputParamList(...)

inputs(cwl)

## Arguments

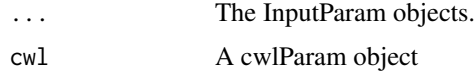

## Value

An object of class 'InputParamList'. inputs: A list of 'InputParam'.

```
input1 <- InputParam(id = "sth")
InputParamList(input1)
## Inputs
input1 <- InputParam(id = "sth")
echo <- cwlParam(baseCommand = "echo", inputs = InputParamList(input1))
inputs(echo)
```

```
OutputArrayParam-class
```
*Output array parameters*

#### Description

Parameters for array outputs. More details: https://www.commonwl.org/v1.0/CommandLineTool.html#CommandOutpu

## Usage

```
OutputArrayParam(label = character(), type = "array",
  items = character(), glob = character(), loadContents = logical(),
 outputEval = character())
```
#### Arguments

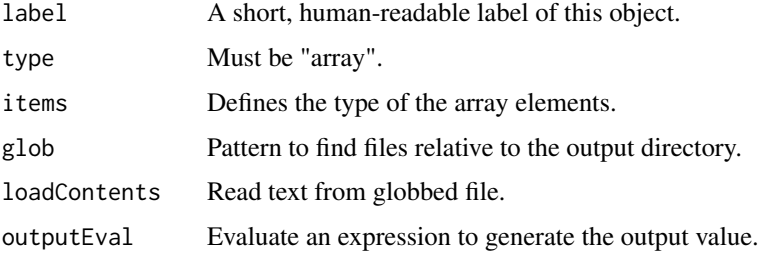

#### Value

An object of class 'OutputArrayParam'.

#### Examples

```
b <- OutputParam(id = "b", type = OutputArrayParam(items = "File"), glob = "*.txt")
```
OutputParam-class *Output parameters*

#### Description

An output parameter for a Command Line Tool. More details: https://www.commonwl.org/v1.0/CommandLineTool.html

#### Usage

```
OutputParam(id = "output", label = character(), doc = character(),
  type = "stdout", format = character(),
  secondaryFiles = character(), streamable = logical(),
 glob = character(), loadContents = logical(),
  outputEval = character(), outputSource = character())
```
## <span id="page-10-0"></span>Arguments

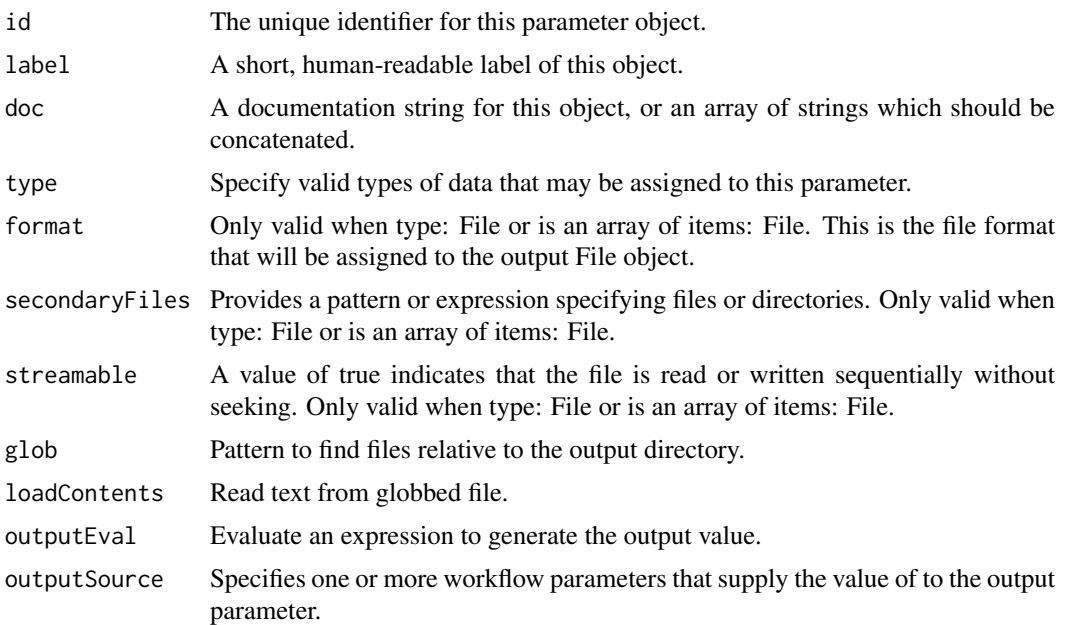

## Value

An object of class 'OutputParam'.

## Examples

```
o1 <- OutputParam(id = "file", type = "File", glob = "*.txt")
```
OutputParamList-class *OutputParamList*

## Description

OutputParamList OutputParamList #' A list of InputParam outputs The outputs of a cwlParam object

## Usage

```
OutputParamList(out = OutputParam(), ...)
```

```
outputs(cwl)
```
## Arguments

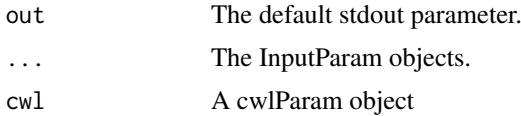

## Value

An object of class 'OutputParamList'.

outputs: A list of 'OutputParam'.

## Examples

```
o1 <- OutputParam(id = "file", type = "File", glob = "*.txt")
OutputParamList(o1)
input1 <- InputParam(id = "sth")
echo <- cwlParam(baseCommand = "echo", inputs = InputParamList(input1))
outputs(echo)
```
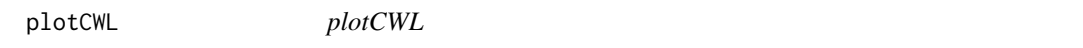

#### Description

Function to plot cwlStepParam object.

## Usage

plotCWL(cwl, ...)

#### Arguments

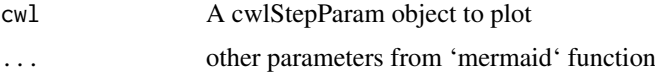

## Value

A mermaid workflow plot.

```
input1 \leq InputParam(id = "sth")
echo1 <- cwlParam(baseCommand = "echo",
                 inputs = InputParamList(input1))
input2 \leq -InputParam(id = "sthout", type = "File")echo2 <- cwlParam(baseCommand = "echo",
                  inputs = InputParamList(input2),
                  stdout = "out.txt")
i1 <- InputParam(id = "sth")o1 <- OutputParam(id = "out", type = "File", outputSource = "echo2/output")
wf <- cwlStepParam(inputs = InputParamList(i1),
                  outputs = OutputParamList(o1))
s1 \leq s Step(id = "echo1", run = echo1, In = list(sth = "sth"))
s2 <- Step(id = "echo2", run = echo2, In = list(sthout = "echo1/output"))
wf < -wf + s1 + s2plotCWL(wf)
```
<span id="page-11-0"></span>

<span id="page-12-0"></span>Rcwl *Rcwl*

## Description

An R package to wrap command line tools and build pipelines with Common Workflow Language.

## See Also

[cwlParam](#page-2-1)

[runCWL](#page-13-1)

readCWL *Read CWL Function to read CWL command or workflow files.*

## Description

Read CWL Function to read CWL command or workflow files.

## Usage

readCWL(cwlfile)

## Arguments

cwlfile The cwl file to read.

## Value

A object of class 'cwlParam' or 'cwlStepParam'.

```
input1 <- InputParam(id = "sth")
echo <- cwlParam(baseCommand = "echo",
                 inputs = InputParamList(input1))
tf <- tempfile()
writeCWL(echo, tf)
readCWL(paste0(tf, ".cwl"))
```
<span id="page-13-1"></span><span id="page-13-0"></span>

## Description

Execute a cwlParam object with assigned inputs.

## Usage

```
runCWL(cwl, prefix = tempfile(), cwlRunner = "cwltool",
  cwlTemp = FALSE, outdir = ".", Args = character(), stdout = TRUE,
 stderr = TRUE, docker = TRUE, ...)
```
## Arguments

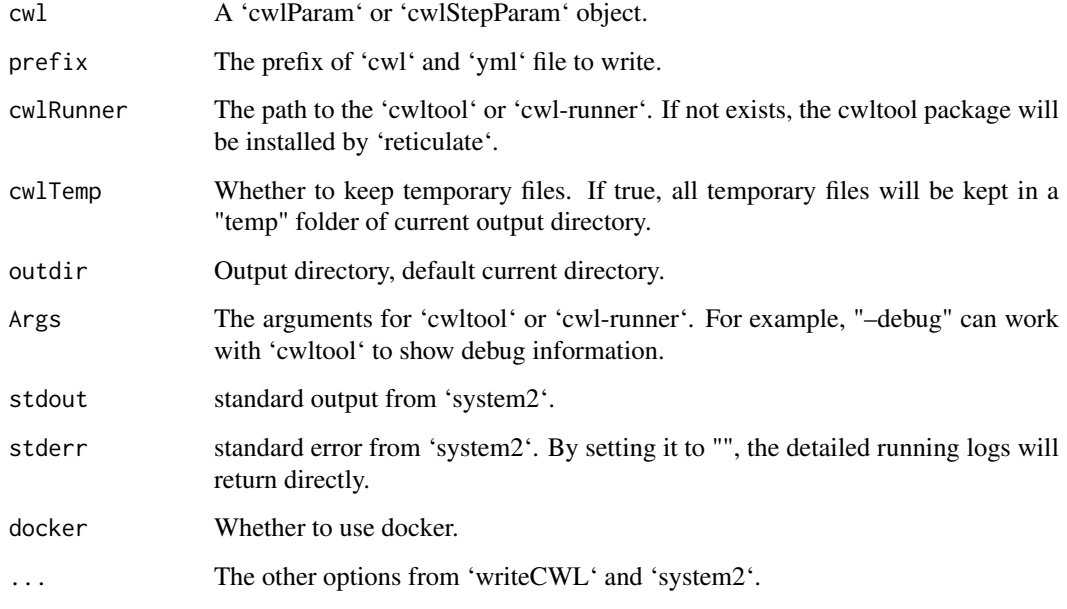

#### Value

A list of outputs from tools and logs from cwltool.

```
input1 <- InputParam(id = "sth")
echo <- cwlParam(baseCommand = "echo",
                inputs = InputParamList(input1))
echo$sth <- "Hello World!"
## res <- runCWL(echo)
```
<span id="page-14-0"></span>runCWLBatch *run CWL with batchtools*

## Description

run CWL with batchtools

## Usage

```
runCWLBatch(cwl, outdir = getwd(), inputList, paramList = list(),
 BPPARAM = BatchtoolsParam(workers = lengths(inputList)[1]), ...)
```
#### Arguments

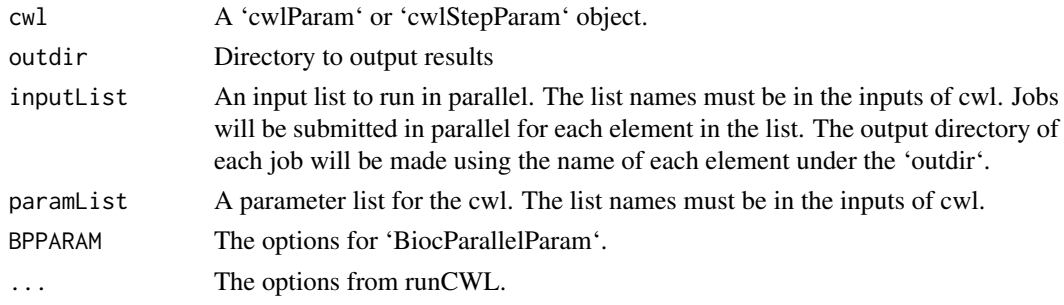

## Value

Results from computing nodes and logs from cwltool.

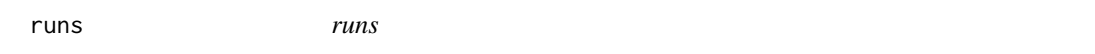

## Description

The function to access all runs of a cwlStepParam object

## Usage

runs(object)

## Arguments

object A cwlStepParam object.

#### Value

cwlParam objects or paths of CWL file.

## Examples

s1 <- cwlStepParam() runs(s1)

<span id="page-15-0"></span>short *short*

## Description

The function to show short summary of cwlParam or cwlStepParam

## Usage

short(object)

## Arguments

object An cwlParam or cwlStepParam object

## Value

A short summary of an object of cwlParam or cwlStepParam.

## Examples

s1 <- cwlStepParam() short(s1)

Step *Step function*

## Description

Function to assign value to 'stepParam' object.

## Usage

```
Step(id, run = cwlParam(), In = list(), scatter = character(),
 scatterMethod = character())
```
## Arguments

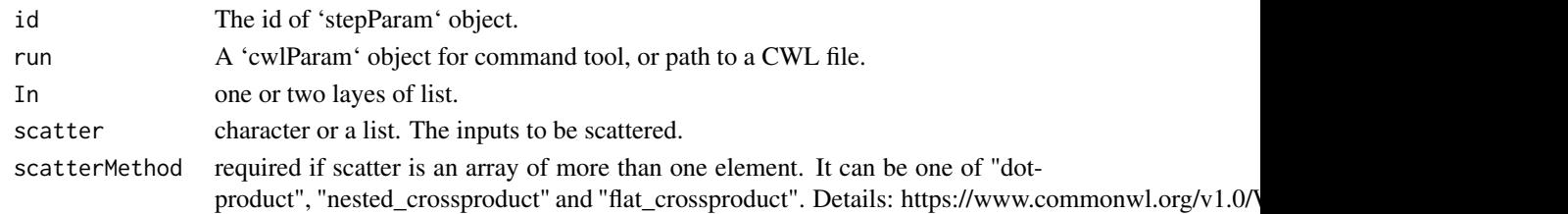

## Value

An object of 'stepParam'.

## See Also

[cwlStepParam](#page-3-1)

<span id="page-16-0"></span>stepInParam-class *stepInParam*

## Description

The input parameter of a workflow step. More details: https://www.commonwl.org/v1.0/Workflow.html#WorkflowStepIn

## Usage

```
stepInParam(id, source = character(), linkMerge = character(),
 default = character(), valueFrom = character())
```
#### Arguments

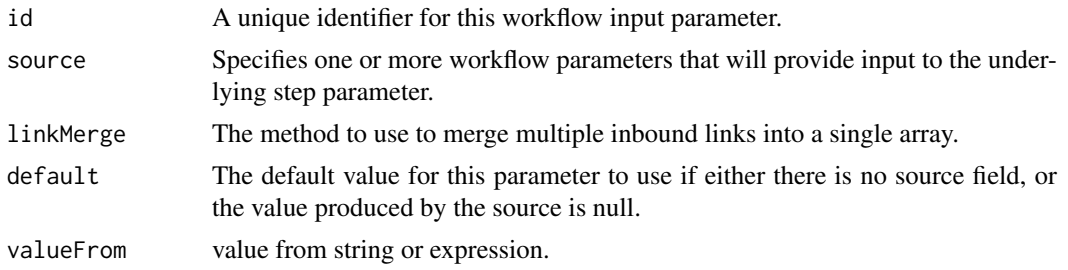

## Value

An object of class 'stepInParam'.

#### Examples

s1 <- stepInParam(id = "s1")

stepInParamList-class *stepInParamList*

#### Description

stepInParamList stepInParamList

## Usage

stepInParamList(...)

#### Arguments

... A list of 'stepInParam' objects.

#### Value

An object of class 'stepInParamList'.

## Examples

```
s1 \le stepInParam(id = "s1")
stepInParamList(s1)
```
stepParam-class *stepParam*

#### Description

A workflow step parameters. More details: https://www.commonwl.org/v1.0/Workflow.html#WorkflowStep

#### Usage

```
stepParam(id, run = cwlParam(), In = stepInParamList(), Out = list(),
 scatter = character(), scatterMethod = character())
```
## Arguments

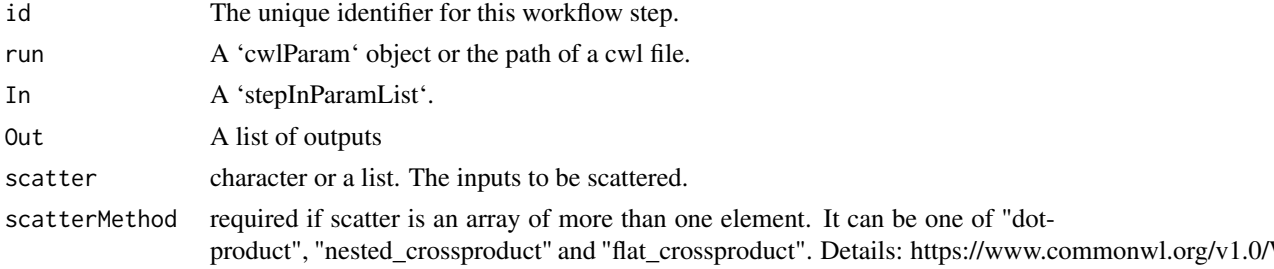

#### Value

An object of class 'stepParam'.

## Examples

s1 <- stepParam(id = "s1")

stepParamList-class *stepParamList*

## Description

stepParamList stepParamList

## Usage

stepParamList(...)

#### Arguments

... A list of 'stepParam'.

<span id="page-17-0"></span>

#### <span id="page-18-0"></span>steps 19

## Value

An object of class 'stepParamList'.

## Examples

s1 <- stepParam(id = "s1") stepParamList(s1)

steps *Steps*

## Description

Function to extract step slots

## Usage

steps(cwl)

steps(cwl) <- value

## Arguments

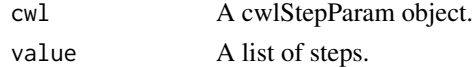

## Value

steps: A list of stepParam objects.

## See Also

[cwlStepParam](#page-3-1)

writeCWL *Write CWL*

## Description

write 'cwlParam' to cwl and yml.

## Usage

writeCWL(cwl, prefix, docker = TRUE, ...)

## Arguments

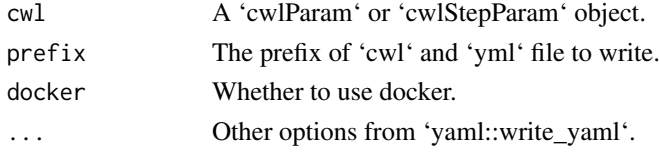

20 writeCWL

## Value

A CWL file and A YML file.

```
input1 <- InputParam(id = "sth")
echo <- cwlParam(baseCommand = "echo",
                inputs = InputParamList(input1))
tf <- tempfile()
writeCWL(echo, tf)
```
# <span id="page-20-0"></span>Index

+,cwlStepParam,stepParam-method, [2](#page-1-0) \$,cwlParam-method *(*InputParam-class*)*, [8](#page-7-0) \$<-,cwlParam-method *(*InputParam-class*)*, [8](#page-7-0)

arguments *(*cwlVersion*)*, [5](#page-4-0) arguments<- *(*cwlVersion*)*, [5](#page-4-0)

baseCommand *(*cwlVersion*)*, [5](#page-4-0) baseCommand<- *(*cwlVersion*)*, [5](#page-4-0)

```
cwlClass (cwlVersion), 5
cwlClass<- (cwlVersion), 5
cwlParam, 13
cwlParam (cwlParam-class), 3
cwlParam-class, 3
cwlShiny, 4
cwlStepParam, 2, 16, 19
cwlStepParam (cwlStepParam-class), 4
cwlStepParam-class, 4
cwlVersion, 5
cwlVersion<- (cwlVersion), 5
```
extensions *(*cwlVersion*)*, [5](#page-4-0) extensions<- *(*cwlVersion*)*, [5](#page-4-0)

```
hints (cwlVersion), 5
hints<- (cwlVersion), 5
```
InputArrayParam *(*InputArrayParam-class*)*, [7](#page-6-0) InputArrayParam-class, [7](#page-6-0) InputParam *(*InputParam-class*)*, [8](#page-7-0) InputParam-class, [8](#page-7-0) InputParamList *(*InputParamList-class*)*, [9](#page-8-0) InputParamList-class, [9](#page-8-0) inputs *(*InputParamList-class*)*, [9](#page-8-0)

```
OutputArrayParam
        (OutputArrayParam-class), 10
OutputArrayParam-class, 10
OutputParam (OutputParam-class), 10
OutputParam-class, 10
OutputParamList
        (OutputParamList-class), 11
```
OutputParamList-class, [11](#page-10-0) outputs *(*OutputParamList-class*)*, [11](#page-10-0)

plotCWL, [12](#page-11-0)

Rcwl, [13](#page-12-0) Rcwl-package *(*Rcwl*)*, [13](#page-12-0) readCWL, [13](#page-12-0) requirements *(*cwlVersion*)*, [5](#page-4-0) requirements<- *(*cwlVersion*)*, [5](#page-4-0) runCWL, *[13](#page-12-0)*, [14](#page-13-0) runCWLBatch, [15](#page-14-0) runs, [15](#page-14-0)

```
short, 16
stdOut (cwlVersion), 5
stdOut<- (cwlVersion), 5
Step, 16
stepInParam (stepInParam-class), 17
stepInParam-class, 17
stepInParamList
        (stepInParamList-class), 17
stepInParamList-class, 17
stepParam (stepParam-class), 18
stepParam-class, 18
stepParamList (stepParamList-class), 18
stepParamList-class, 18
steps, 19
steps<- (steps), 19
```
writeCWL, [19](#page-18-0)